### Introduction to statistics

Anton Rask Lundborg arl@math.ku.dk

Copenhagen Causality Lab Department of Mathematical Sciences

November 22, 2023

## Welcome everyone!

- Applied statistics using R via the RStudio interface.
	- 6 course days with lectures and (computer) exercises.
	- Frequentist statistics with univariate responses.
	- Statistical models for categorical and continuous data.
- Lectures and exercises given jointly for two courses:
	- Applied Statistics (Master Course, 7.5 ECTS).
	- Statistical methods for the Biosciences (PhD Course, 4.5 ECTS).
- Background:
	- Teaching level and course aims.
	- [Data Science Laboratory](https://datalab.science.ku.dk/english/)
	- All course material based on previous years and graciously shared by Bo Markussen.

## Who are we?

- Anton Rask Lundborg:
	- Course lecturer.
	- Postdoc at MATH
	- Mathematical education, PhD in statistics from the University of Cambridge.
	- Research on theoretical/methodological statistics with a focus on significance testing and variable importance with applications to causal inference.
	- My first time running the course, (gentle) feedback is welcome.  $\odot$
	- Office 04.3.01, 3rd floor E-building at HCØ (Nørre Campus).
- Ulises Bercovich Szulmajster:
	- PhD student in statistics at MATH.
	- Will be present at the exercise class in the afternoon.

## Course material

- Computer software:
	- R: [www.r-project.org](http://www.r-project.org)  $+$  RStudio: [www.rstudio.com](http://www.rstudio.com)
- Main literature:
	- The slides!
	- The help pages in R.
	- Course book: Martinussen, Skovgaard, Sørensen, "A first guide to statistical computations in R", Biofolia 2012.
	- Sterne & Smith (2001), "Sifting the evidence—what's wrong with significance tests?", British Medical Journal, 226–231.
	- Gelman & Carlin (2014), "Beyond Power Calculations: Assessing Type S (Sign) and Type M (Magnitude) Errors", Perspectives on Psychological Science, 1–11.
- Also used:
	- Your old book on basic statistics.
	- Grolemund, Wickham (2017),  $\vert$  [R for Data Science](http://r4ds.had.co.nz/)  $\vert$ , O'Reilly.
	- Wickham (2016),  $|$  [ggplot2](https://link-springer-com.ep.fjernadgang.kb.dk/book/10.1007/978-3-319-24277-4)  $|$ , Springer.

Statistical software for validity, reliability, reproducibility

Programming: R, SAS, Stata, Python, MatLab, ...

Menu based: Excel, Graphpad Prism, SPSS, SAS Enterprise, JMP, Stata, R-commander, . . .

Pros and Cons:

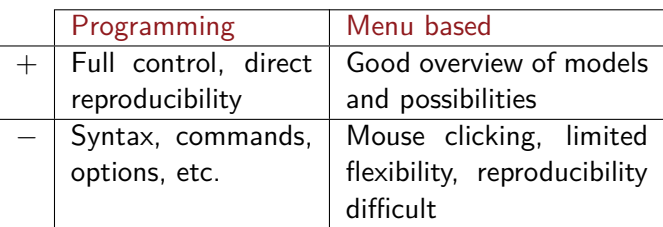

RStudio: An interface to R successfully countering many of the cons of programming.

R markdown: File format for making dynamic documents that integrate code, output, graphs and text.

## Basic concepts of frequentist statistics

## Why do statistics? – To answer four important questions!

- **1** Is there an effect?
	- Answered by hypothesis testing via *p*-values.
- **2** Where is the effect?
	- Answered by *p*-values from post hoc analyses.
- **3** What is the effect?
	- Answered by confidence and prediction intervals.
- **4** Can the conclusions be trusted?
	- Answered by model validation.

Remarks:

- Often "effect" should be replaced by "association". Causality  $\neq$  correlation!
- Statistical models are also used for other purposes: Which ones?

## Overview of the statistical paradigm

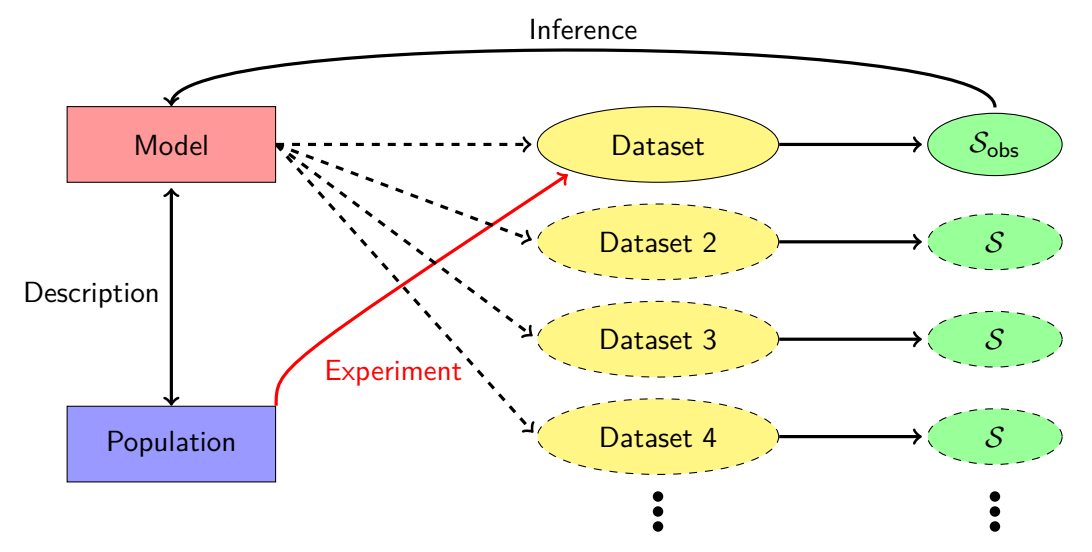

Examples of  $S$  include estimators, confidence intervals, test statistics and  $p$ -values.

# Understanding hypothesis testing

Motivating example: Permutation testing

## Does feed concentrate increase milk yield? – An interventional study

• Does feeding concentrate to dairy cows have an effect on milk yield?

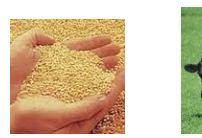

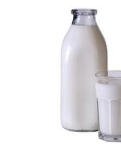

We can illustrate this is in a causal diagram:

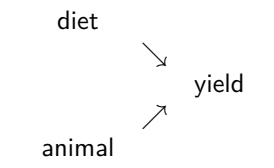

- Objective of the example:
	- Answer the posed question.
	- Learn basic concepts of hypothesis testing doing this.
	- First look at some R code.

## Does feeding concentrate influence milk yield?

Two groups of 8 cows, given low or high amounts of feed concentrate:

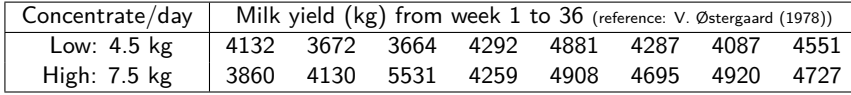

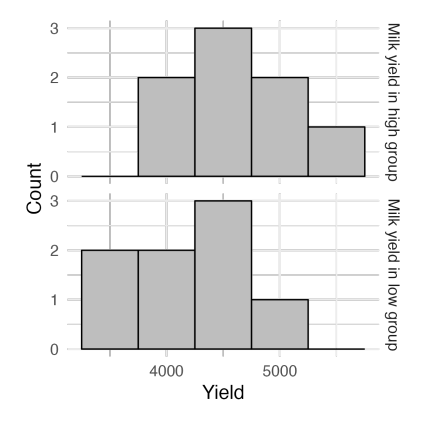

- Apparently there is an effect of feed concentrate.
- Confirmation by falsification of the null hypothesis of no effect.
- A test statistic summarizes the difference between groups, e.g.:

 $\mathcal{T}_{\text{obs}} = \text{mean}(\text{high}) - \text{mean}(\text{low})$  $= 4629 - 4195 = 433$ 

Is the observed effect significant or due to randomness?

- Null hypothesis: Observed difference of average milk yield due to random allocation of 16 cows into two groups.
- We redo a random allocation 10,000 times and inspect the differences of average milk yields (see feed\_concentrate.R).

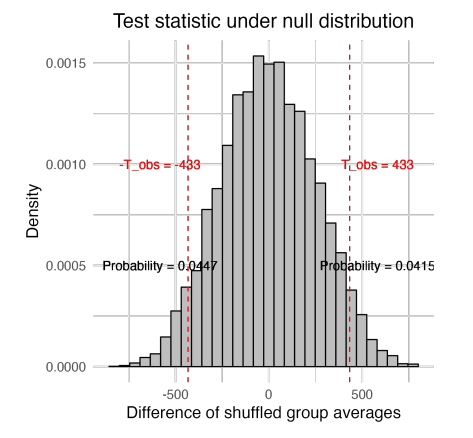

The p-value is the probability of a more extreme test statistic than  $\mathcal{T}_{\text{obs}}$ ,

$$
p = Prob(|\mathcal{T}| \geq |\mathcal{T}_{obs}|)
$$
  
= 0.0415 + 0.0447  
= 0.0862

## R code for the permutation test

The code below is for illustration only, in practice use e.g.  $wilcox.test()$ .

```
# Read data and compute test statistic
low <- c(4132, 3672, 3664, 4292, 4881, 4287, 4087, 4551)
high <- c(3860, 4130, 5531, 4259, 4908, 4695, 4920, 4727)
yields <- c(low, high)
```

```
T_{obs} <- mean(high) - mean(low)
```

```
# Resample test statistic and compute p-values
N < -10000T resamples <- replicate(N, {
  permuted_cows <- yields[sample(1:16)]
  group_1 <- permuted_cows[1:8]
  group 2 \leq permuted cows [9:16]
  mean(group_1) - mean(group_2)})
(p_value_onesided <- mean(T_resamples >= T_obs))
(p_value_twsided \leftarrow mean(abs(T_resamples) \ge abs(T_obs)))
```
## Summary of basic concepts

What did we learn from the milk yield example?

- Statistical hypothesis tests distinguish real effects from random variation.
- Scientific hypothesis supported by falsifying opposite hypothesis.
- Test statistic measures discrepancy between data and null hypothesis.
- $p$ -value is the probability of larger discrepancy than the observed one.
- Small  $p$ -value  $\implies$  significance.
- The observed p-value, 0*.*0856, is not sufficiently small to claim statistical significance. What can we do about this? (Multiple valid answers!)

## Conclusion from a hypothesis test

• p-value measures disagreement with  $H_0$  (not the same as importance!):

small  $p$ : disagreement=reject

large  $p$ : agreement=cannot reject

Conventional labelling ("." in some R outputs):

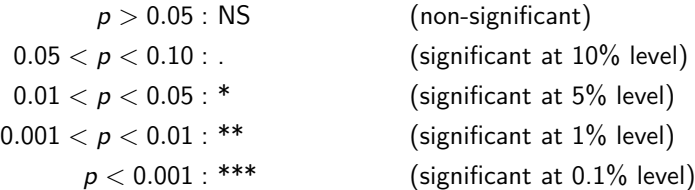

- Small  $p =$  strong evidence against  $H_0$ . If  $p = 0.2\%$ , say, then
	- either  $H_0$  is false
	- or  $H_0$  is true and we have been unlucky! (risk = 2/1000)
	- or we have tested too many hypotheses (say 1000)
	- or the model is wrong (conclusion cannot be trusted)

## **Checkpoint**

- Questions?
- Next, we discuss the building blocks of a dataset: Observations, variables, and variable types.
- This corresponds to tidy data in the tidyverse invented by Hadley Wickham.

Time for a break!

# Tidy data

## Data example 1

Setup: A feature is measured for a collection of molecules without and with some modification. We have one or several repetitions for each combination of modification and molecule.

Scientific question: Does the modification have an impact on the feature for the molecules?

Here a data example in a non-tidy organization:

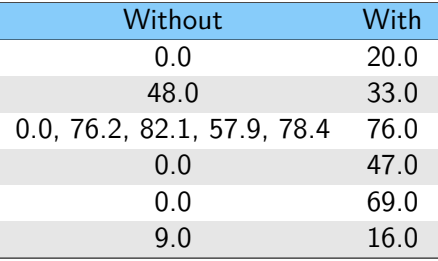

## Data example 2

Setup: Multiple features are measured in an experiment, e.g. br6 and br74, with multiple repetitions.

Challenge: There are systematic differences between repetitions due to experimental environments and molecule synthesizing batches.

Data example in a non-tidy organization. There are two repetitions of br6 and br74, and each row is one molecule:

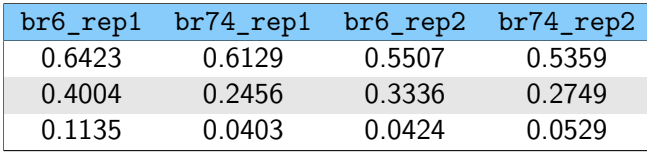

## What is a tidy data organization?

A data matrix (think of a spreadsheet like Excel) such that

- 1 each column is a variable, i.e. a (physical) quantity that can be measured or chosen by design in the experiment,
- 2 each row is an observation, i.e. the values of the variables for a particular experimental unit,
- **3** all the relevant information is explicitly represented in the data matrix, e.g. not implicitly given by ordering of rows or columns.

Exercise: Which of these properties are violated by the non-tidy data organizations shown in Data Example 1 and 2?

### Tidy vs. non-tidy data: Data example 1 A tidy data organization:

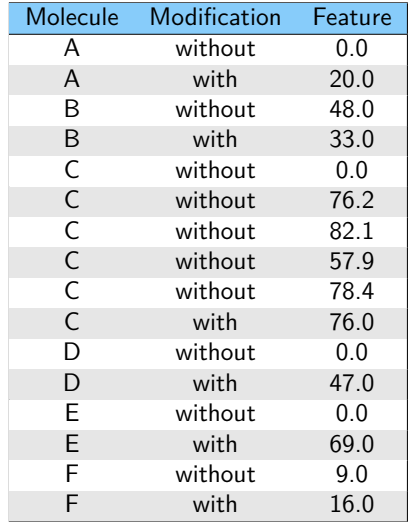

#### A non-tidy data organization:

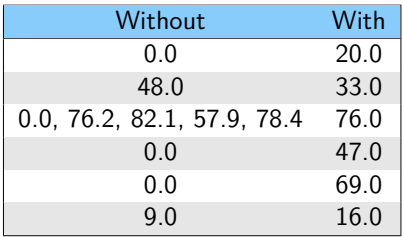

Tidy vs. non-tidy data: Data example 2

#### A tidy data organization:

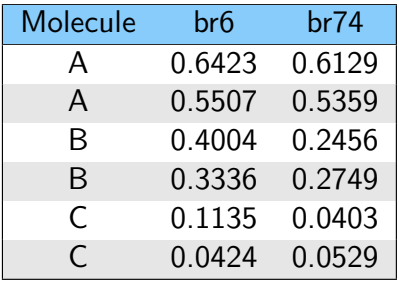

#### A non-tidy data organization:

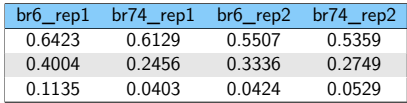

## Wide data vs. long data: Data example 2 (both tidy!)

#### Wide data organization:

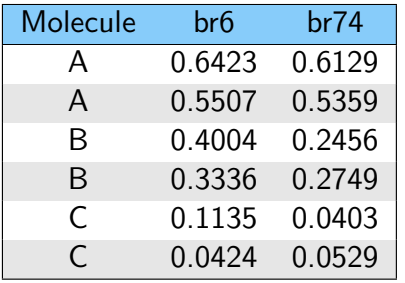

#### Molecule Experiment Feature Y A 1 br6 0.6423 A 1 br74 0.6129 A 2 br6 0.5507 A 2 br74 0.5359 B 3 br6 0.4004 B 3 br74 0.2456 B 4 br6 0.3336 B 4 br74 0.2749 C 5 br6 0.1135 C 5 br74 0.0403 C 6 br6 0.0424 C 6 br74 0.0529

- When more features are measured, the organization to the left becomes wider, whereas the organization to the right becomes longer.
- Advice: Use physical (and concise) names, and not generic names like Y as done above.

#### Long data organization:

## Exercise: Rows and Columns, Observations and Variables

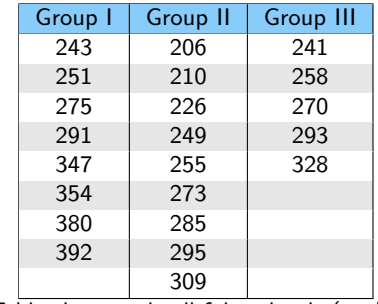

Table shows red cell folate levels (*µ*g/l).

Reference: Amess et al. (1978), Megaloblastic haemopoiesis in patients receiving nitrous oxide, Lancet, 339-342.

- Are these the same dataset?
- What are the variables? How many observations are there?

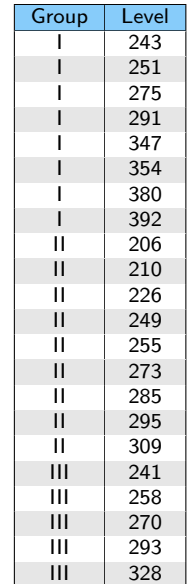

# Variable types

Four categories of variable types with increasing structural information

- Example of a nominal variable:
	- Color (red, green, purple).
- Example of an ordinal variable:
	- Status (healthy, slight symptoms, severe symptoms, dead).
- Example of an interval variable:
	- Temperature measured in degrees of Celsius.
- Examples of ratio variables:
	- Temperature measured in Kelvin.
	- Height (measured in cm).
	- Money on my bank account (measured in Danish kroner).
	- Nominal and ordinal variables are subtypes of categorical variables.
	- Interval and ratio variables are subtypes of continuous variables.

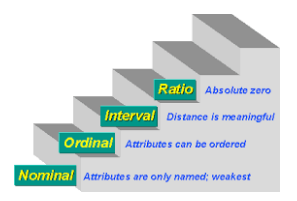

## Table of Variables

## Table of Variables

A summary of tidy data in form of another table with one row per variable and 4 columns with meta-information:

- Variable: The name of the variable in the dataset.
- 2 Type: The variable type (nominal, ordinal, interval or ratio).
- 3 Range: State the levels (separated by "," and "*<*" for nominal and ordinal variables, respectively) and range [min; max] for continuous variables.
- 4 Usage: The role of the variable in the statistical analysis (fixed effect, random effect, response, correlation effect, subject id, not used, . . . )

Today we have only seen fixed effect and response. The response variable is characterized by:

- This is what we are interested in.
- This is what we want to predict knowing the other variables.
- This is where the random variation matters to us.

#### Data example 2 revisited Dataset in wide format:

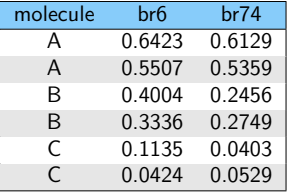

#### Table of Variables:

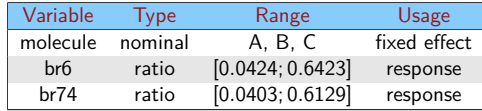

Quiz: Can you imagine a situation where the variables have different uses, e.g. where br6 is a fixed effect?

#### Dataset in long format:

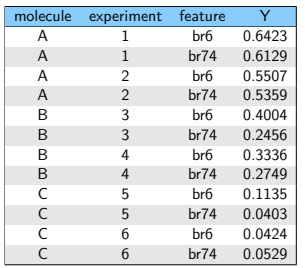

#### Table of Variables:

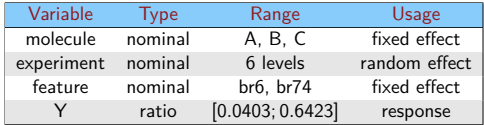

## Introduction to R

- The RStudio interface consists of  $4 = 2 \times 2$  windows:
	- Upper-left The editor, where you write your R programs.
	- Lower-left The console, where code is executed and results are printed.
- Upper-right Overview of objects (variables, vectors, matrices, data frames, lists, functions, "results", etc.) in the (global-) environment.
- Lower-right Miscellaneous: overview of working directory, history of plots, administration of packages, and help pages.
	- R is a full-scale object-oriented programming language.
	- In R your data is typically stored in either vectors, matrices, or most commonly in data frames (tidyverse introduces a variant of dataframes; tibbles).
	- Results from analyses are stored in associated objects (for well-programmed functions):
		- E.g. a call to the lm() function results in an lm-object.
		- Such objects may be printed, summarized and/or plotted.

## Functions and R packages

R contains many predefined functions for doing statistical computations:

- Standard functions: mean(), sd(), ...
	- These functions may be used without any further ado.
	- Includes so-called generic functions: print(), summary(), plot(), ...
- Functions from pre-installed packages: MASS::boxcox(), cluster::agnes(), . . .
	- The package may be loaded in an R session: e.g. library(MASS).
- Functions from other packages:  $nlme::lme()$ , LabApplStat::DD(), ...
	- The package must be installed once before it can be loaded and used: preferably done using the Install Packages button.
	- Ability to install packages is vital for the functionality of R.
	- Unfortunately, problems installing packages have become more prevalent (possible solutions: "Run as Administrator"  $+$  ask for help!)

## **Checkpoint**

- Questions?
- Next, we discuss t-tests and data transformations (you might know much of this already).

Time for a break!

## t-tests

## Systematic effects vs. Random variation

- Systematic effects: Mean properties of the population. Often the object of interest.
	- For instance the expected life span of men and women, or the difference between the effect of two drugs.
- Random variation: The dispersion of the data points around the systematic properties.
	- Natural variation in the population.
	- Measurement errors
	- Difference between a complex world and a simple model.
- Hypothesis testing: Are the systematic effects significant, or can they be explained by the random variation?

Data example 3: Change in glucose level – One sample t-test

- For 8 diabetics the one-hour change in plasma glucose level after some glucose treatment was measured:
	- $>$  change  $\leq$  c(0.77, 5.14, 3.38, 1.44, 5.34, -0.55, -0.72, 2.89) > mean(change) [1] 2.21125 > sd(change) [1] 2.36287
- Did the treatment change the plasma glucose level?
- We will review and apply fundamental statistical concepts such as statistical models, null hypotheses, test statistics, p-values, confidence intervals.

## Fundamental statistical concepts

• Models are described by parameters. In data example 1 these are the mean *µ* and the standard deviation *σ*. We have the model:

```
Y_1, \ldots, Y_n i.i.d. \mathcal{N}(\mu, \sigma^2)
```
• A statistical hypothesis is a simplifying statement about the model. Often formulated in terms of the parameters, e.g.

Null hypothesis  $H_0$ :  $\mu = 0$ , Alternative  $H_A$ :  $\mu \neq 0$ 

- Test statistic T is a function of the data. Actual value denoted  $t_{\text{obs}}$ .
	- If T measures disagreement with  $H_0$  and if  $t_{obs}$  is too extreme, then we reject  $H_0$ .
	- If the observed data is conceived as being random, then  $T$  becomes a random variable with a probability distribution.
	- Extremeness quantified by the p-value, calculated assuming  $H_0$  is true,

 $p = \mathbb{P}(T)$  more extreme than  $t_{\text{obs}}$ )

One sample *t*-test – model:  $Y_1, \ldots, Y_n$  i.id.  $\mathcal{N}(\mu, \sigma^2)$ 

• Given prefixed value  $\mu_0$ , often 0, we pose the hypothesis  $H_0$ :  $\mu = \mu_0$ .

Estimates: 
$$
\hat{\mu} = \overline{Y} = \frac{1}{n} \sum_{i=1}^{n} Y_i
$$
,  $\hat{\sigma}^2 = s^2 = \frac{1}{n-1} \sum_{i=1}^{n} (Y_i - \overline{Y})^2$ 

• Test statistic and *p*-value for one-sided test,  $H_A$ :  $\mu > \mu_0$ ,

$$
T = \frac{\overline{Y} - \mu_0}{s/\sqrt{n}} \sim t_{\text{df}=n-1}, \qquad \qquad p = \mathbb{P}(t_{\text{df}=n-1} > t_{\text{obs}})
$$

• Test statistic and *p*-value for two-sided test,  $H_A$ :  $\mu \neq \mu_0$ ,

$$
T = \frac{\overline{Y} - \mu_0}{s/\sqrt{n}} \sim t_{\text{df}=n-1}, \qquad \qquad p = \mathbb{P}(|t_{\text{df}=n-1}| > |t_{\text{obs}}|)
$$

## Data example 3: Change in glucose level

• For 8 diabetics the one-hour change in plasma glucose level after some glucose treatment was measured:

> change <- c(0.77, 5.14, 3.38, 1.44, 5.34, -0.55, -0.72, 2.89) > mean(change) [1] 2.21125 > sd(change) [1] 2.36287

• Did treatment change plasma glucose level in data example 3 (see glucose.R)?

$$
t_{\text{obs}} = 2.21 \cdot \sqrt{8}/2.36 = 2.65
$$
,  $p = 2 \cdot \mathbb{P}(T_{\text{df}=7} > 2.65) = 0.03$ 

Quiz: Is there anything special about the way these data were computed? (Hint: how are the changes computed?)

## Data example 4: phosphorus concentration in lakes  $-$  two sample t-test

We now consider an example with two independent samples (allowing different sizes).

> lakes # A tibble: 627 x 2 location phosphorus <chr>
<db/>
<db/>
<db/>
<db/>
<db/>
<db/>
<db/>
<db/>
<db/>
<db/>
<db/>
<db/>
<db/>
<db/>
<db/>
<db/>
<db/>
<db/>
<db/>
<db/>
<db/>
<db/>
<db/>
<db/>
<db/>
<db/>
<db/>
<db/>
<db/>
<db/>
<db/>
<db/>
<db/>
<db/>
<db/>
<db/> 1 East-Denmark 255 2 East-Denmark 102. 3 East-Denmark 166. 4 East-Denmark 42.5 5 East-Denmark 102.<br>6 East-Denmark 60.6  $6$  East-Denmark 7 East-Denmark 89.8 8 East-Denmark 182. 9 East-Denmark 243. 10 East-Denmark 30.9 # ... with 617 more rows

- Is there a difference between East-Denmark (235 observations) and West-Denmark (392 observations)?
- Let us write up a statistical model and do the analysis using R.

## <span id="page-39-0"></span>Statistical analysis of two independent normal samples Statistical model:

First population  $\sim \mathcal{N}(\mu_1, \sigma_1^2)$ ), Second population  $\sim \mathcal{N}(\mu_2, \sigma_2^2)$ 

Sequence of hypothesis [usually we skip (I) and simply use (IIb)]:

(I)  $H_0: \sigma_1 = \sigma_2$ (II)  $H_0: \mu_1 = \mu_2$ (IIa) Assuming equal standard deviations  $\sigma_1 = \sigma_2$ . (IIb) Not assuming equal standard deviations.

Available statistical tests:

- (I) var.test(), bartlett.test(), lawstat::levene.test(), fligner.test(), and many more.
	- Do not perform too many tests. Preferably only one test. Why?
- $(11)$  t-test, slightly different form in  $(11a)$  and  $(11b)$ .

## Assumptions and checking for Normality

All t-tests (and other "normal" models) are only valid under certain assumptions:

- Assumptions
	- The response variable (more precisely, the error terms) are normally distributed.
	- Possibly homogeneity of variance (homoscedasticity), meaning that the variance of the response variable is constant over the observed range of some other variable. This is  $(1)$  on slide [40.](#page-39-0)
- Checking for Normality
	- Visual inspection : QQ-plot.
	- Goodness-of-fit tests: Shapiro-Wilks test, Kolmogorov-Smirnov test, Cramer-von Mises test, Anderson-Darling test.

Shapiro-Wilks and Kolmogorov-Smirnov tests are available in base R, the others in the package nortest.

## Transforming data

When the normality assumption is not satisfied, it can be useful to transform the data.

- Standard transformations (for x *>* 0):
	- log transform:  $x \mapsto \log(x) = y$ .
	- Log transform:  $x \mapsto \log(x) y$ .<br>• Square root transformation:  $x \mapsto \sqrt{x} = y$ .
	- The inverse transformation:  $x \mapsto \frac{1}{x} = y$ . This transformation changes the order of the observations.
	- Box-Cox transformation with index *λ*:

$$
x \mapsto y_{\lambda} = \begin{cases} \frac{x^{\lambda} - 1}{\lambda} & , \lambda \neq 0 \\ \log(x) & , \lambda = 0. \end{cases}
$$

Note the order of the observations is changed when *λ <* 0. Some particular cases:

$$
\lambda = -1 \quad \lambda = 0 \quad \lambda = 0.33 \quad \lambda = 0.5 \quad \lambda = 1
$$
  
Inverse log cubic root square root no transformation

- Arcus sinus transformation (for  $x \in [0, 1]$ ):
	- $\bullet$   $x \mapsto \arcsin(\sqrt{x})$ .
	- $\bullet$  May be appropriate when  $x$  measures proportion of successes from a number of trials.

Data example 4: Using  $R -$  lakes. R

• Reading an Excel sheet.

- Validation of normality:
	- Graphical:  $\text{qanorm}()$ : abline(mean(),sd())
	- Shapiro-Wilks test: shapiro.test()
	- Kolmogorov-Smirnov test: ks.test(,"pnorm",mean(),sd())

Statisticians often prefer the graphical method as it reveals more than the  $p$ -value of a normality test.

- Data transformation.
- The actual two sample *t*-test.
- Keyboard shortcuts (Windows): Ctrl-Enter, Ctrl-Shift-Enter, Ctrl-1, Ctrl-2

# Summary + Exercises

Today's summary: Model, data, statistic

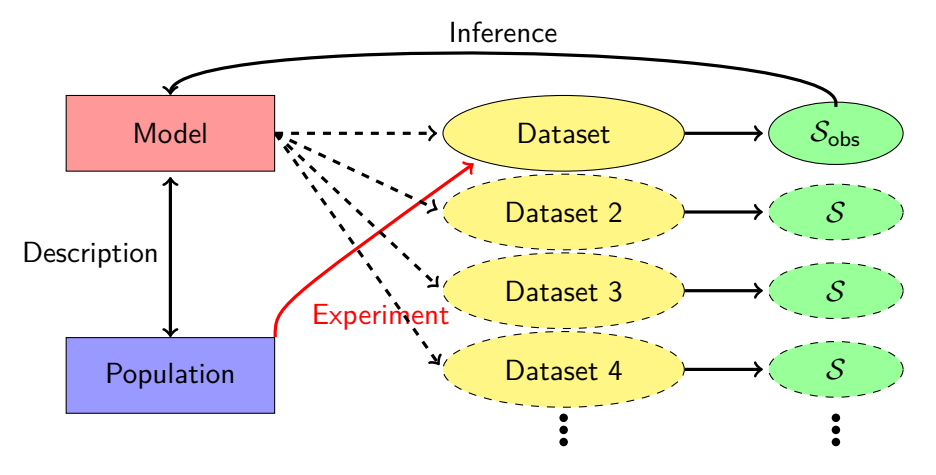

- What is the distribution of the p-value?
- Where do standard deviation and standard error reside?
- What is the interpretation of a confidence interval?

## Homework

- Exercise class November 22 from 14.00 to 16.45
	- Exercise sheets: ex\_day1.pdf, ggplot2\_exercise.pdf
	- Exercises not completed at class should be completed at home.
- Before the lectures on November 29 you should read the papers:
	- Sterne & Smith (2001), "Sifting the evidence—what's wrong with significance tests?", British Medical Journal, 226–231.
	- Gelman & Carlin (2014), "Beyond Power Calculations: Assessing Type S (Sign) and Type M (Magnitude) Errors", Perspectives on Psychological Science, 1–11.